# Technische Hochschule<br>Ingolstadt

Institute of<br>new Energy Systems

*Automatic model generation approach for local district heating networks*

*OREWA project*

Dharmik Patel, Anna Vannahme, Thorsten Summ, David Schmitt Christoph Trinkl, Tobias Schrag

20.06.2023

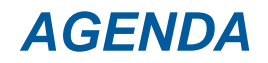

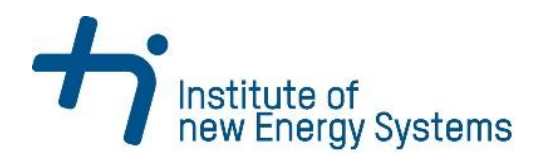

Objective / Motivation

- **Methodology**
- **Results**

### *OBJECTIVE / MOTIVATION*

*LIMITATIONS OF CONVENTIONAL MODELLING APPROACH*

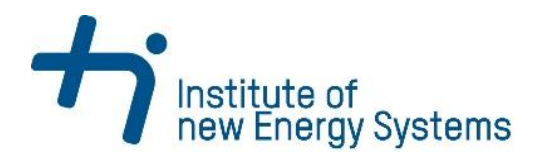

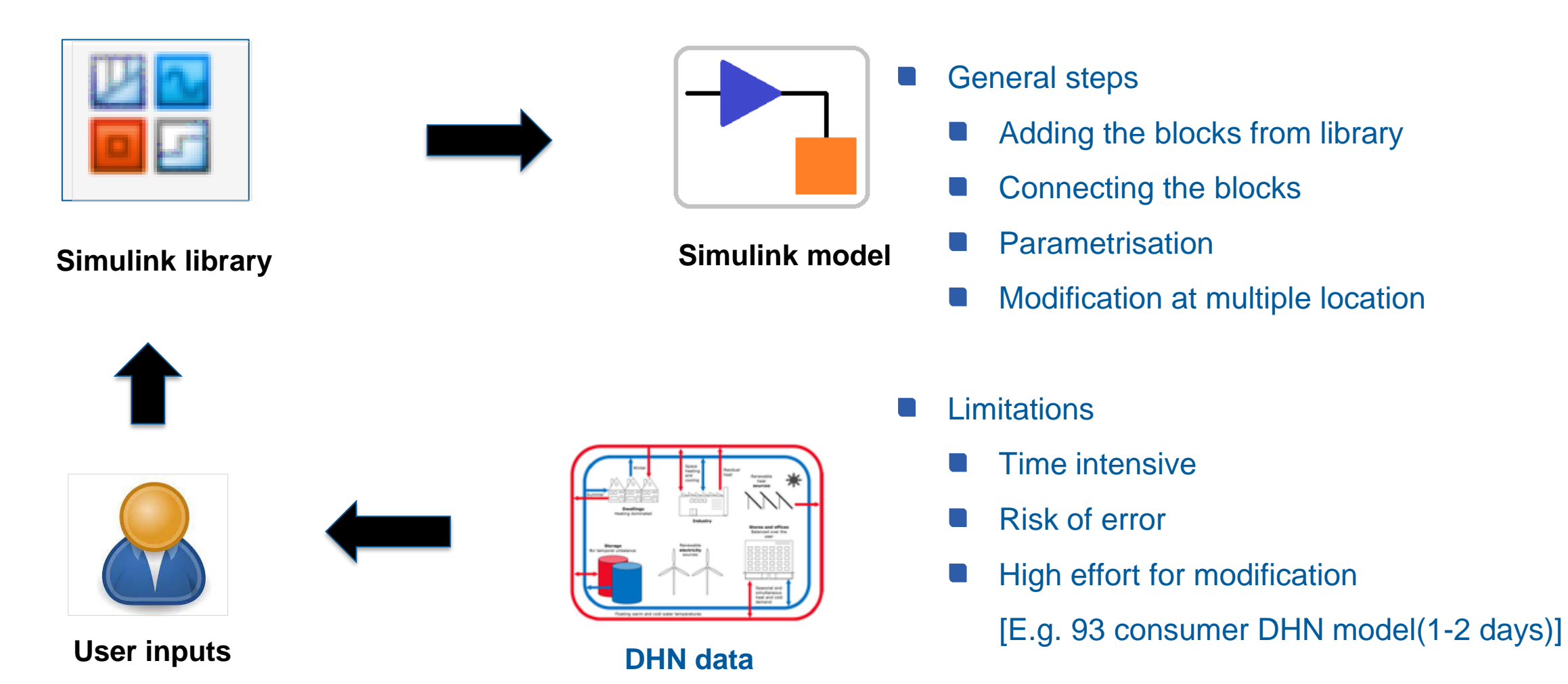

- <https://www.microsoft.com/en-us/microsoft-365/excel>
- <https://www.mathworks.com/>
- dia.org/wiki/User (computing)
- /en.wikipedia.org/wiki/District\_heating

Dharmik Patel | Institute of new Energy Systems CARNOT User Meeting 2023, Bologna

## *OBJECTIVE / MOTIVATION*

*OBJECTIVES OF THE AUTOMATED MODELLING APPROACH*

 $\triangleright$  Improving the modelling approach of the district heating network by avoiding repetitive non analytical actions with following advantages

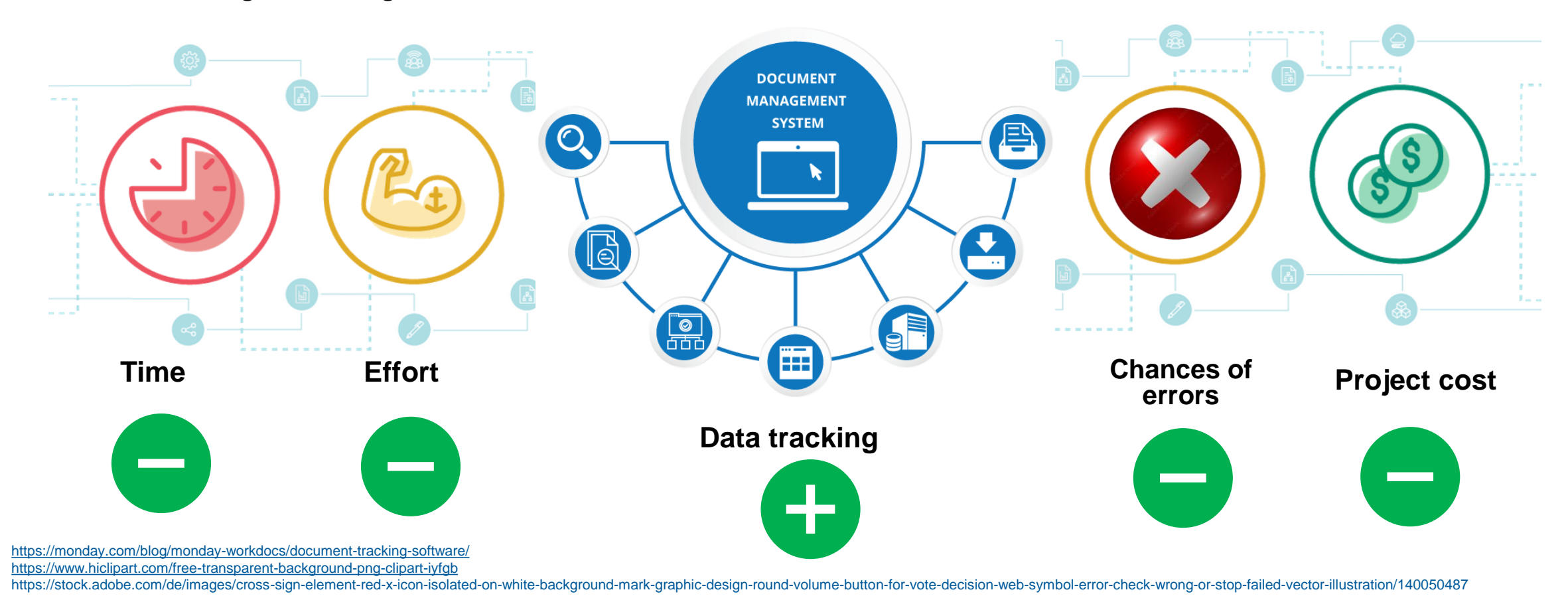

Institute of<br>new Energy Systems

Dharmik Patel | Institute of new Energy Systems CARNOT User Meeting 2023, Bologna

#### *METHODOLOGY*

#### *AUTOMATED MODELLING APPROACH*

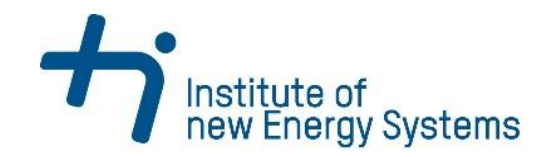

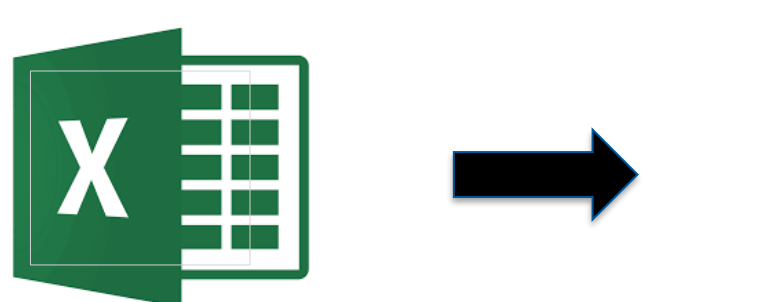

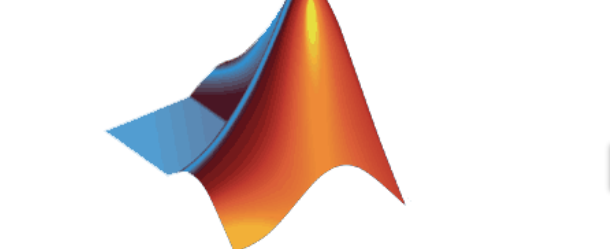

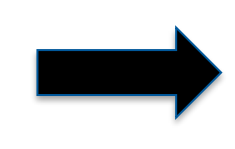

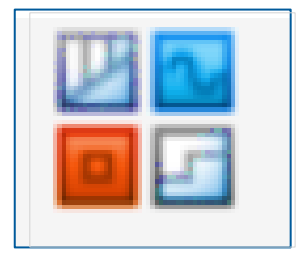

**Excel template**

**MATLAB scripts of Programmatic modelling Simulink Library Customized (Model generation)**

**Customized** 

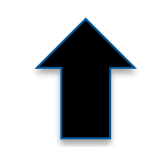

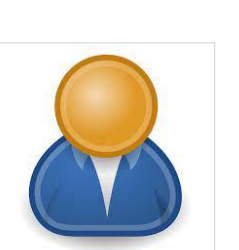

• <https://www.microsoft.com/en-us/microsoft-365/excel> • <https://www.mathworks.com/> • https://en.wikipedia.org/wiki/User\_(computing)

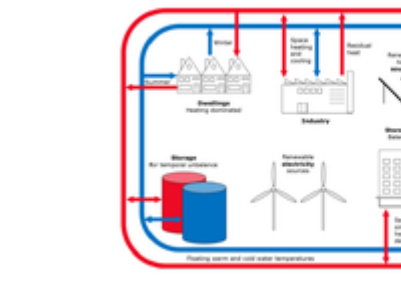

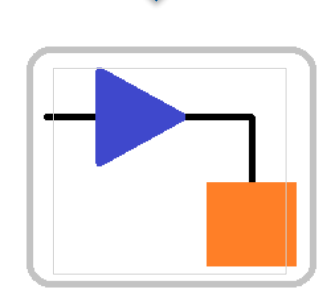

**User inputs DHN data DHN data Simulink model** 

Dharmik Patel | Institute of new Energy Systems **CARNOT User Meeting 2023**, Bologna

#### *DHN MAP:DATA COLLECTION*

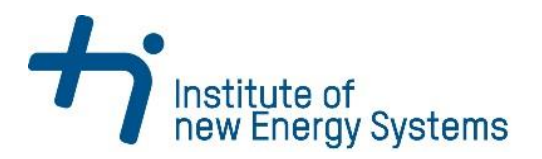

- Mapping the existing network
- Piping network layout
- Consumer/substations information
- Heating center information

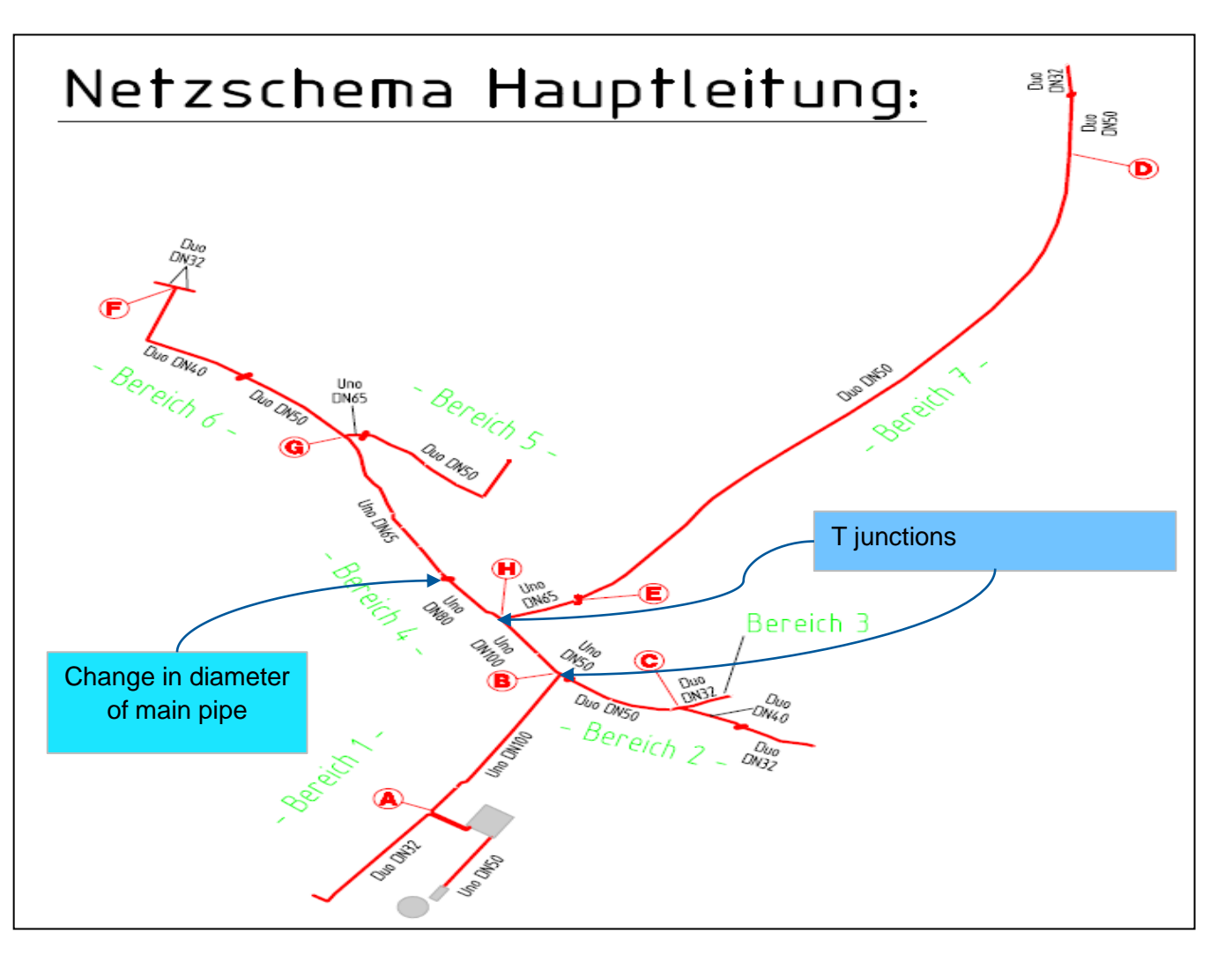

#### *CUSTOMISED EXCEL TEMPLATES*

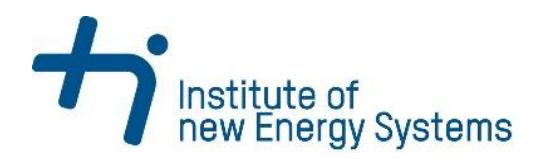

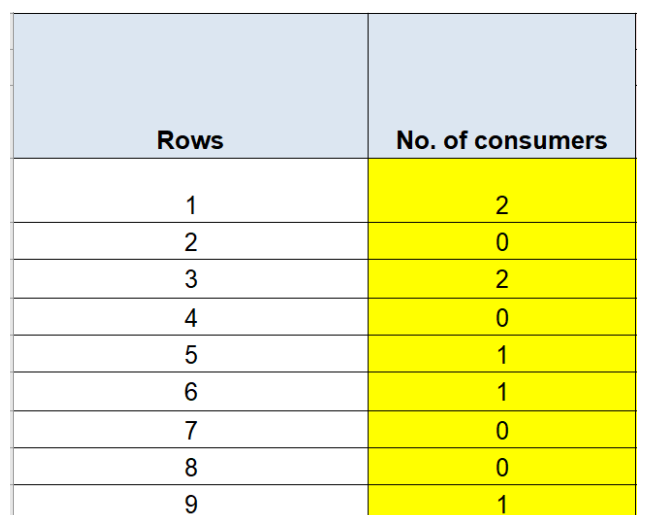

Transforming DHN Information To Excel **Template** 

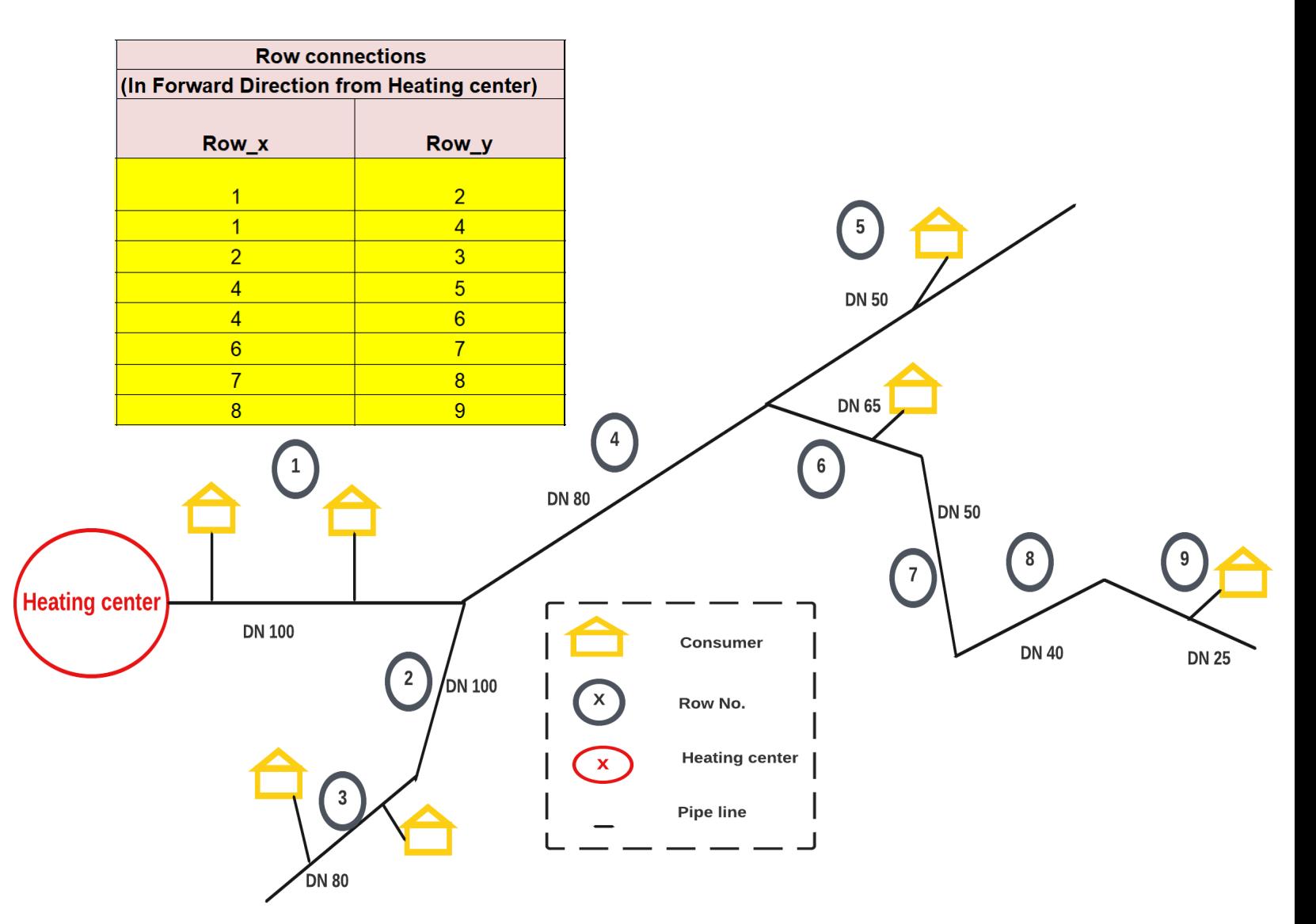

#### *CUSTOMISED SIMULINK LIBRARY*

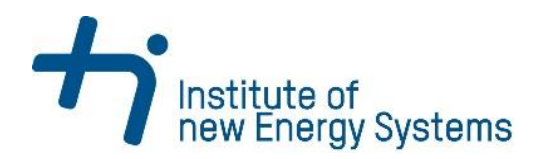

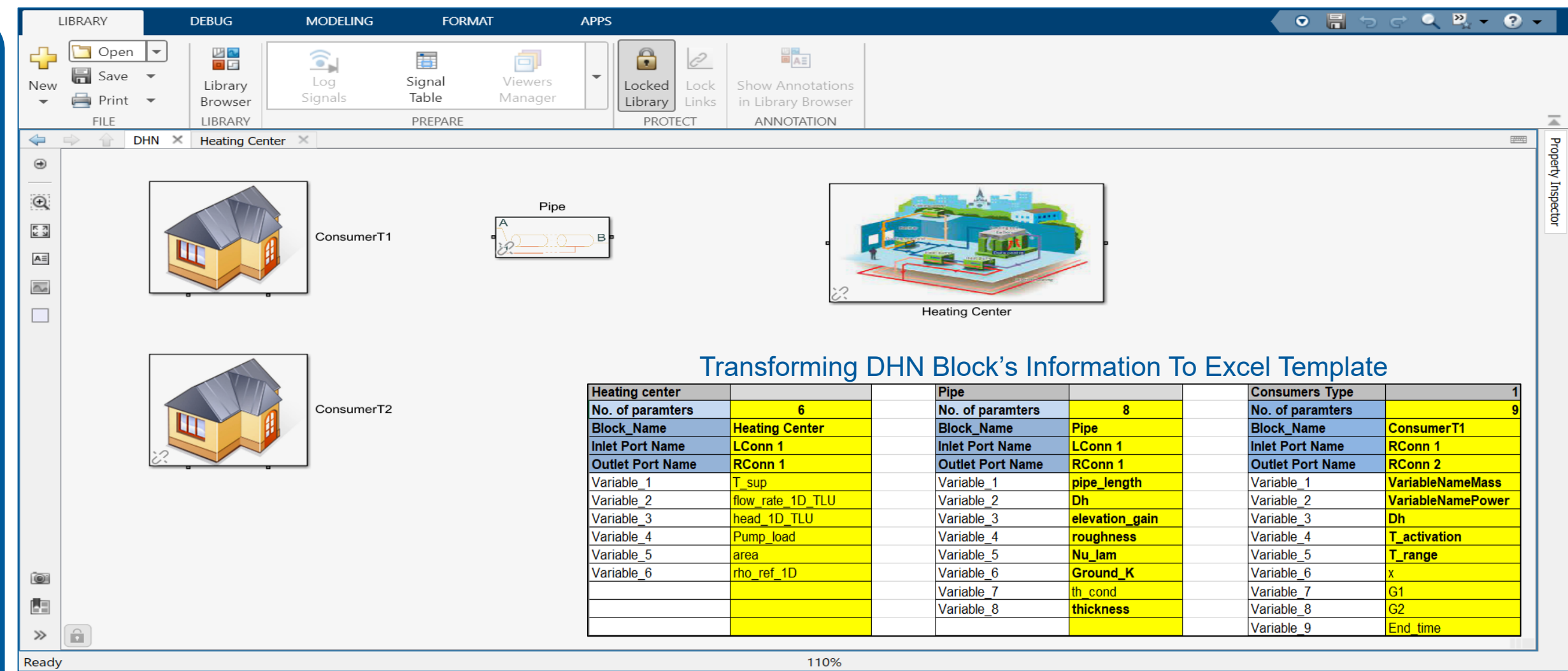

#### *CUSTOMISED EXCEL TEMPLATES*

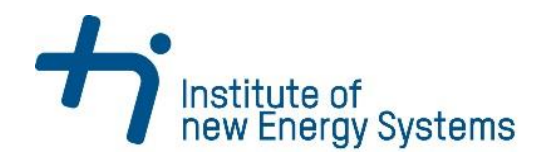

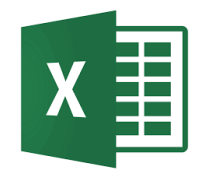

#### **Row no. Block Name with layout information**

**Simulink block(Pipe) mask variable names**

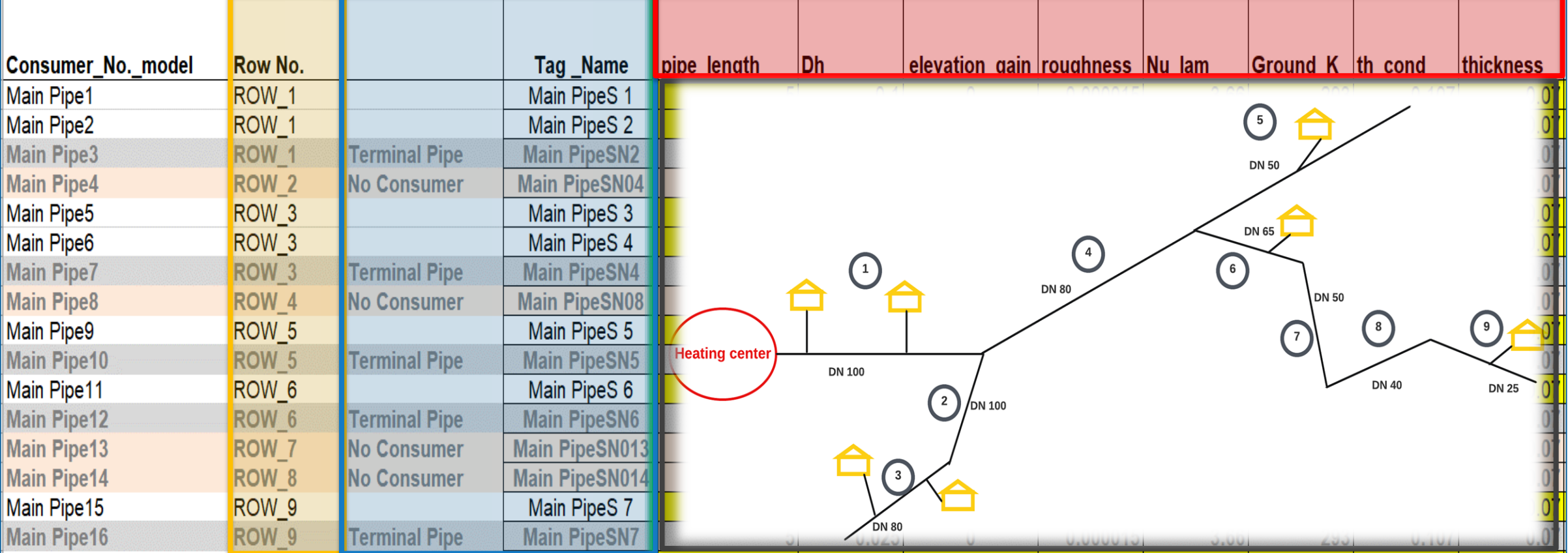

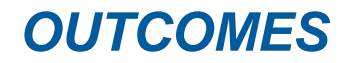

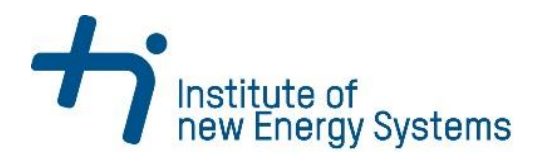

- **Model generation** and data handling become **faster.**
- **Easy modifications** of model parameters with **excel functions**
- Significant reductions in modelling time: **93 consumer model is generated within 5-6 minutes**
- **Generic approach** which can be extended for other applications.
- Improved **model layout (set by MATLAB SCRIPT)**

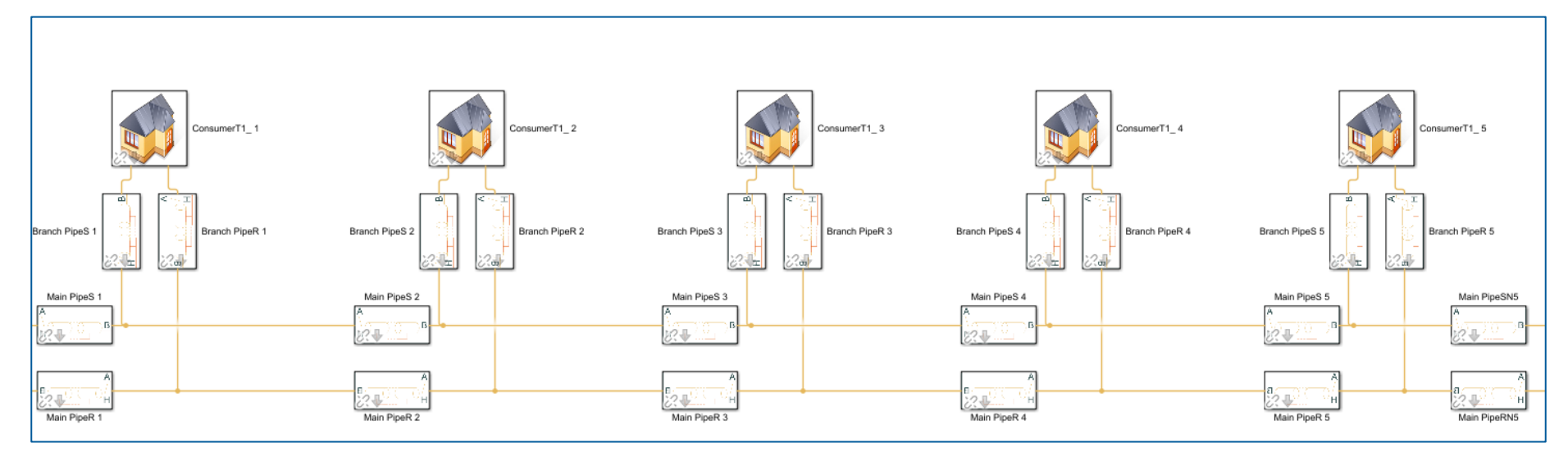

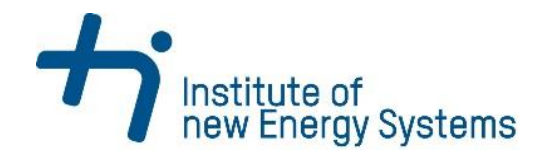

# **Thank you for listening!**

Gefördert durch:

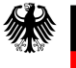

Bundesministerium für Wirtschaft und Klimaschutz

aufgrund eines Beschlusses des Deutschen Bundestages

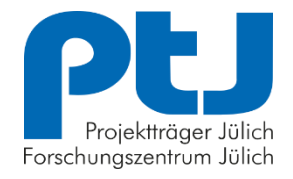

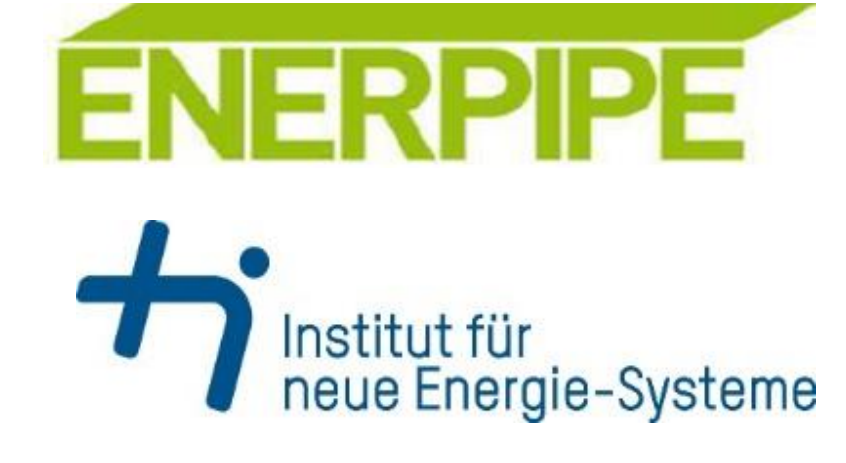

**Dharmik Patel, Anna Vannahme** Research Associate Institute of new Energy Systems Technische Hochschule Ingolstadt Dharmik.Patel@thi.de Anna.Vannahme@thi.de